## **Istruzioni per l'accesso ai documenti amministrativi e alle informazioni (Legge n. 241/1990)**

L'accesso agli atti della Città metropolitana di Roma Capitale è disciplinato dal "Regolamento per il diritto di accesso ai documenti amministrativi ed alle informazioni" (pubblicato su https://www.cittametropolitanaroma.it/homepage/lacitta-metropolitana/statuto-e-normativa/attivita-istituzionale-trasparenza) che prevede l'esercizio del diritto in **via informale e in via formale.**

## **ACCESSO INFORMALE**

Quando non risulti l'esistenza di controinteressati (art. 7 del "Regolamento per il diritto di accesso ai documenti amministrativi e alle informazioni"), sempre che la richiesta possa essere accolta immediatamente e senza formalità.

Г

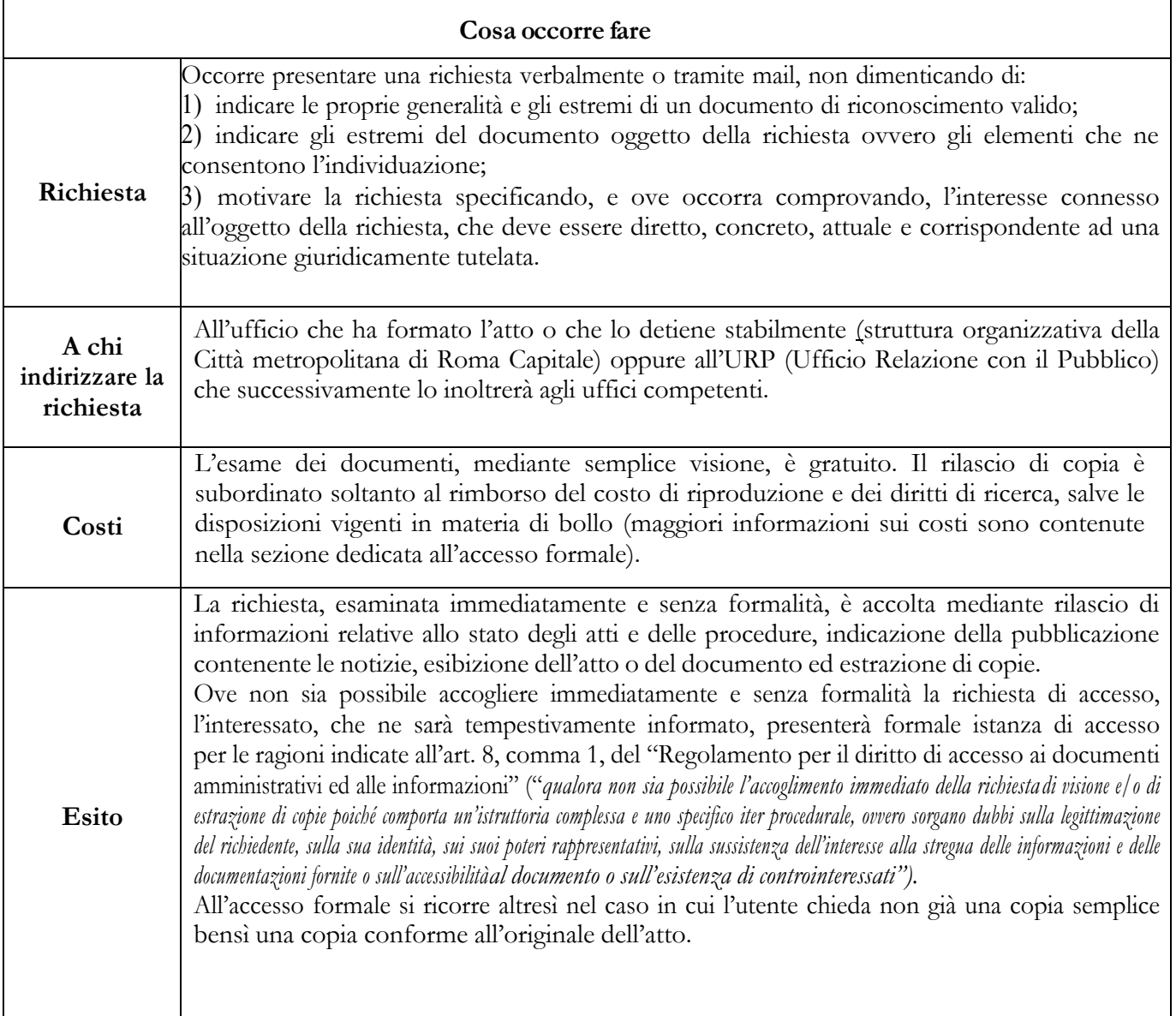

## **ACCESSO FORMALE**

Quando risulti l'esistenza di controinteressati e nei casi previsti dall'art.8, comma 1, del "Regolamento per il diritto di accesso ai documenti amministrativi ed alle informazioni", nonché nel caso in cui l'utente chieda una copia conforme all'originale dell'atto e non una copia semplice.

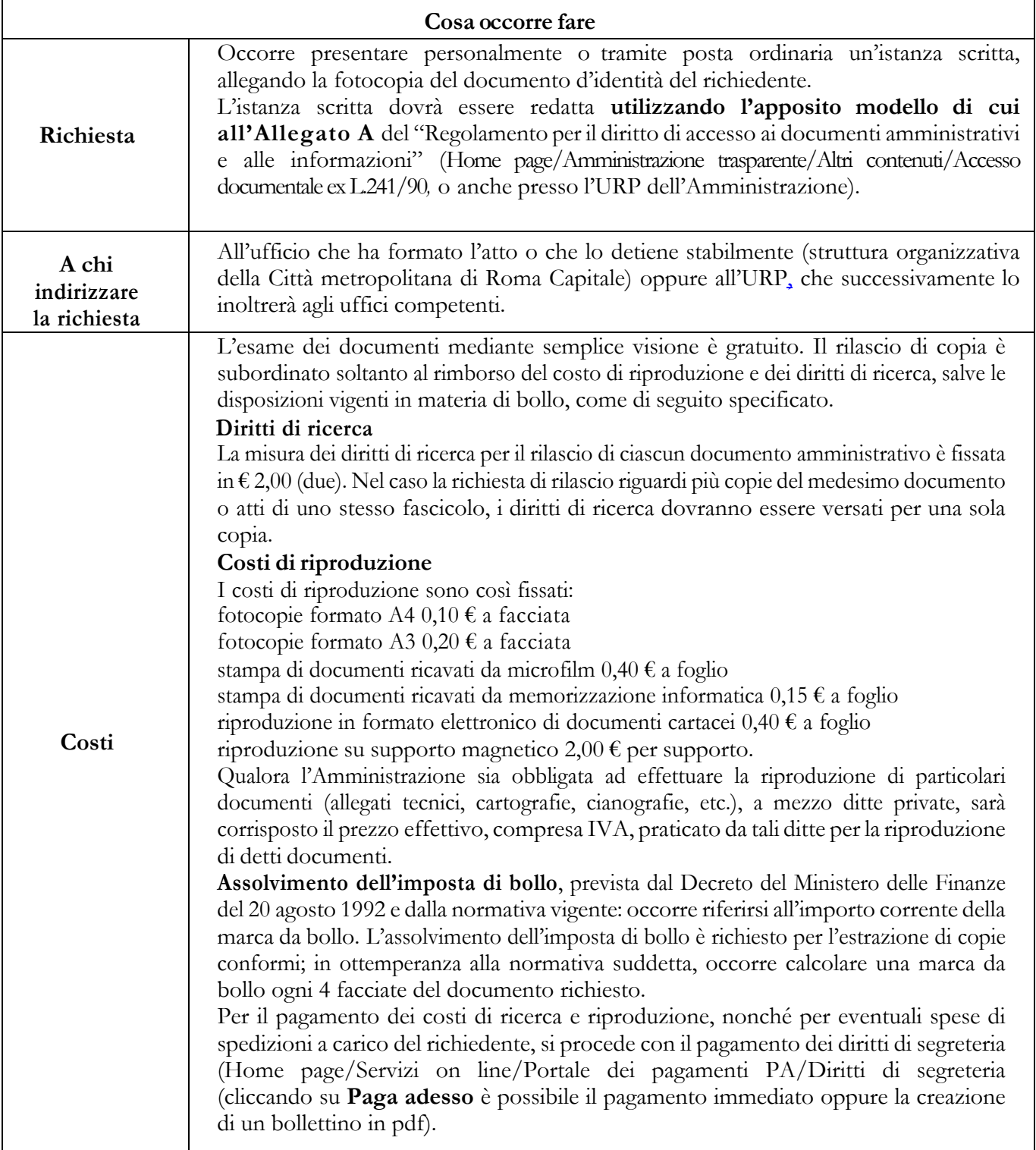